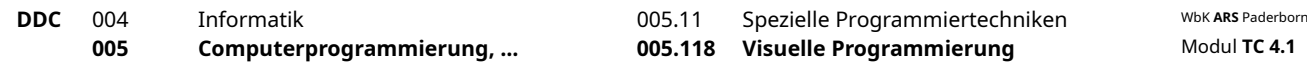

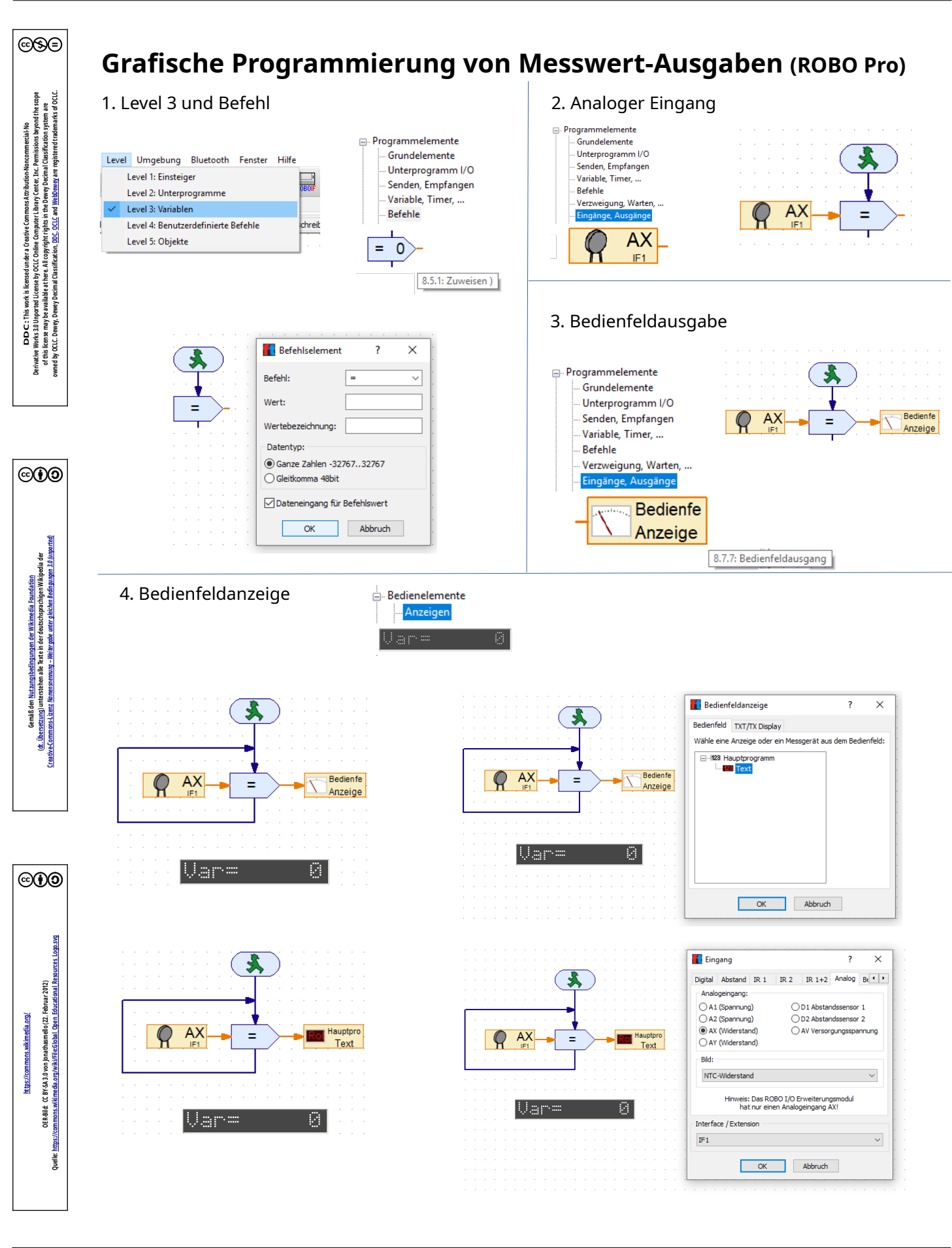

Ersteller: T. C. Woodeggs (letzter)

Bearbeiter: T. C. Woodeggs (2019-03-28) (2019-03-28)

powered by **education.woodeggs.eu** 0. **(cc)** (i) (3) 3.0 DE

Dateien: Messwert-Ausgabe\_v0.0.2\_\_2019-03-28.odt Abb. 1: Abb. 2: **Seite 1**